**JVCKENWOOD** 

1

**Collegarsi al sito<https://kenwood.garmin.com/kenwood/site> selezionare Aggiornamenti mappa**

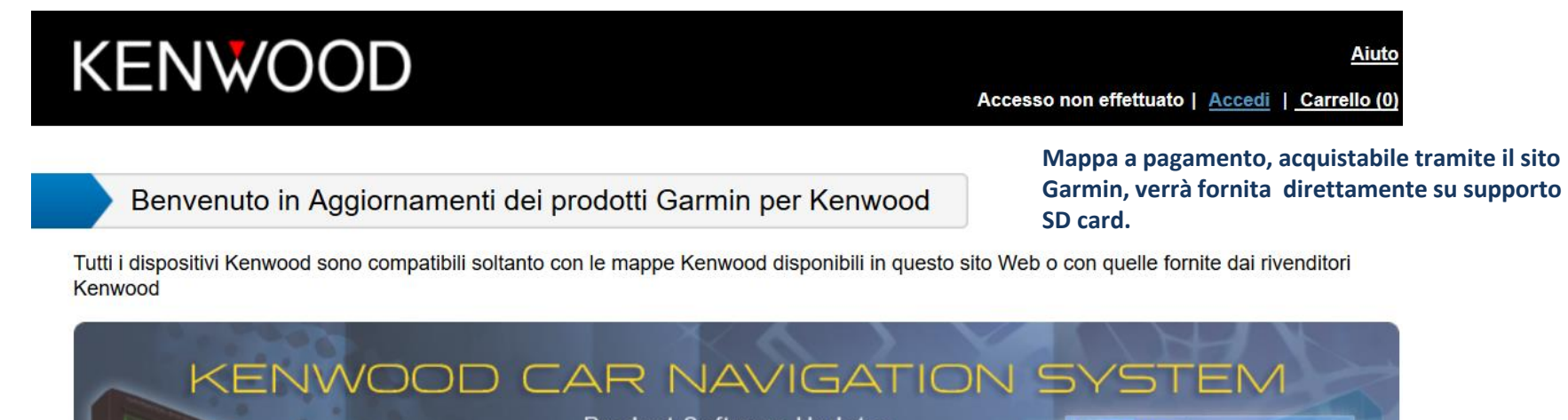

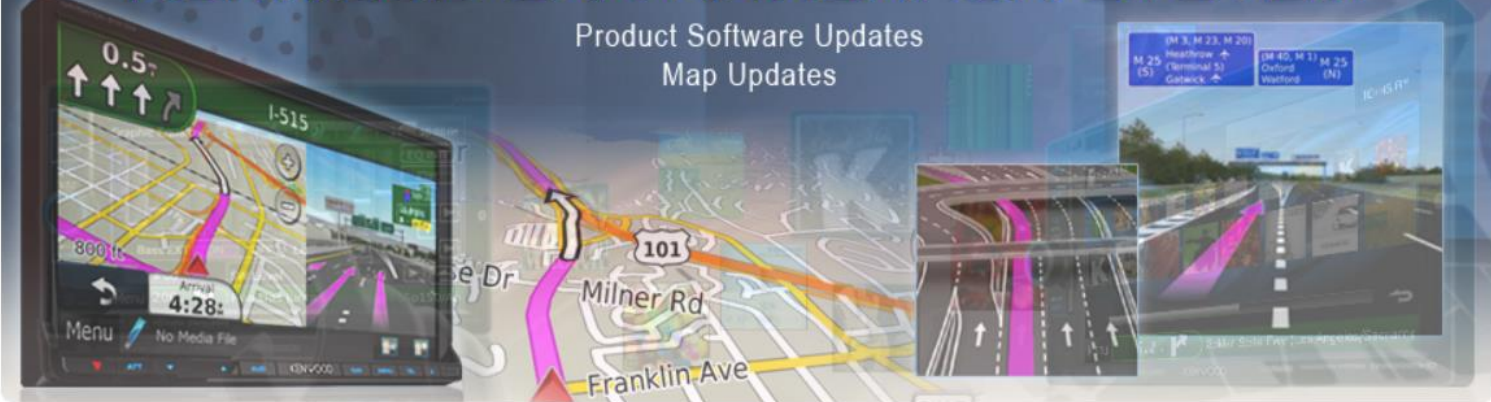

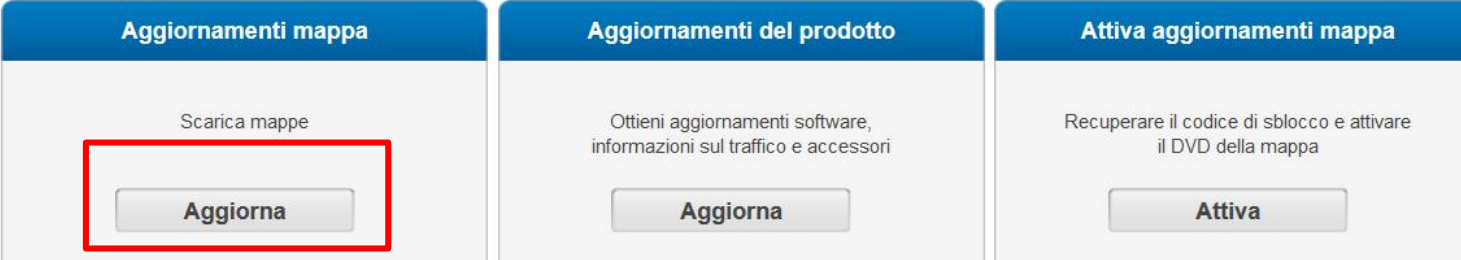

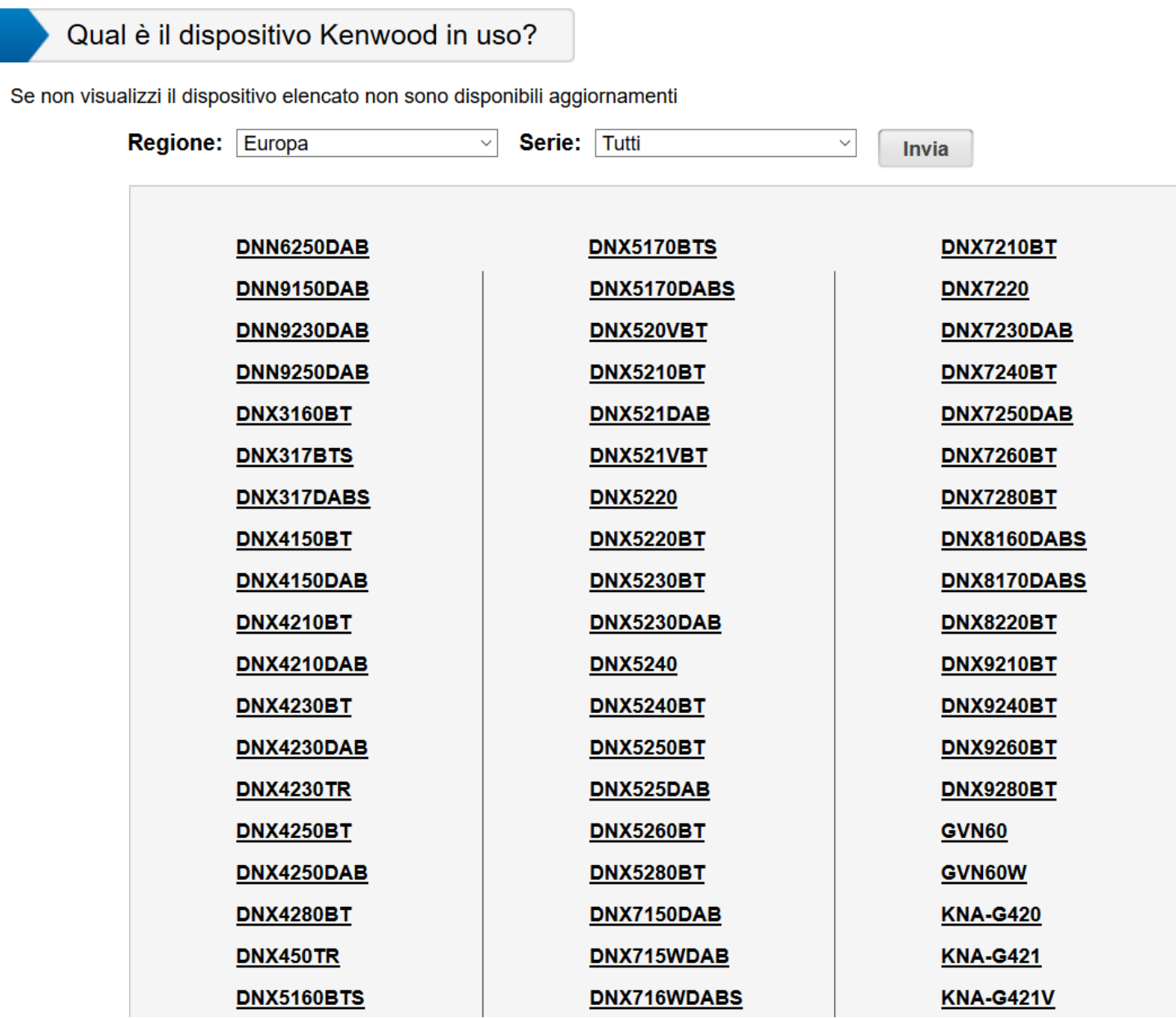

 $\overline{2}$ 

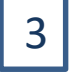

Aggiornare il firmware del navigatore, aggiornamento disponibile al seguente link: http://www.kenwood.com/cs/ce/index.php?lang=italian

## **KENWOOD**

Seleziona dispositivo Aggiornamenti del prodotto

Aggiornamenti dei prodotti per Kenwood DNX520VBT

Selezionare «Mappa aggiornata»

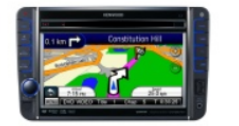

DNX520VBT Europa Versione mappa: Non disponibile

## Aggiornare il software dell'unità Kenwood prima di aggiornare la mappa

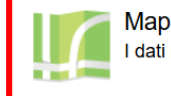

Mappa aggiornata I dati mappa aggiornati e le funzioni estese consentono di navigare in tranquillità

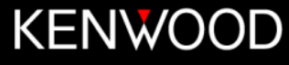

Accesso non effettuato | Accedi | Carrello (0)

« Torna ad Aggiornamenti

Aiuto

Seleziona dispositivo Aggiornamenti del prodotto Dettagli mappa

Mappa aggiornata per Kenwood DNX520VBT

€ 85,00 Aggiungi a carrello

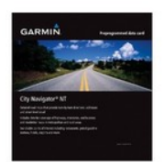

## City Navigator® Europe NT 2017-Kenwood Update MSD

Navigate the streets with confidence. This product provides updates<sup>1</sup> to the detailed road maps and points of interest on your compatible Kenwood device, so you can navigate with exact, turn-by-turn directions to any address or intersection.

- . Includes more than 11.3 million km (7 million miles) of roads, including motorways, national and regional thoroughfares and local roads, in Europe.
- . Displays more than 6.9 million points of interest throughout the country, including restaurants, lodging, border crossings, attractions, petrol stations, hospitals and more.
- Gives turn-by-turn directions on your compatible Kenwood device.
- Speaks street names (example: "Turn right on Main Street")
- Includes navigational features, such as turn restrictions, roundabout guidance, speed categories and more.
- Contains traffic data for compatible devices that use traffic receivers.

1Before updating to the new maps, you first must update your receiver software and then update your navigation software.

Acquistare la mappa, che verrà recapitata a domicilio.

Una volta in possesso della SD card, inserirla nello specifico slot dell'apparecchio e lasciarla sempre all'interno.